## **Streifendiagramm erstellen**

Hier erstellen wir gemeinsam ein Streifendiagramm. Das ist ganz einfach, wenn es keine Längenvorgabe gibt.

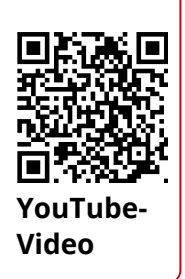

Link: [https://youtu.be/hnqKleRE1kQ](https://www.youtube-nocookie.com/embed/hnqKleRE1kQ) **Video**

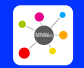

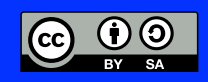